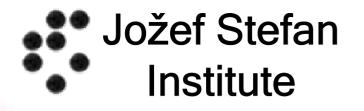

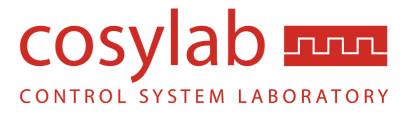

# **Abeans and CosyBeans**

#### Application and User Interface Frameworks for EPICS

Igor Verstovsek (igor.verstovsek@cosylab.com), et al. Cosylab (the company that brought you Visual DCT :-) ožef Stefan Institute

## **Application Frameworks and EPICS**

- What are they?
  - Abeans
    - Modeling, data exchange
  - CosyBeans
    - Visual representation

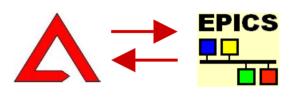

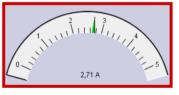

- High quality of code and documentation
- 6 years of continuous development
- Used at: ANKA, ESO, DESY (work in progress), SNS (work in progress), RIKEN (testing), GSI (testing),...

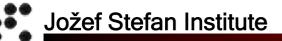

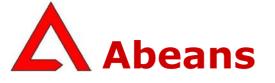

## 1/2

Modeling of control systems

- Models
  - Logical containment of CS Objects
  - EPICS records map to Abeans Channel Object
- Plugs
  - Connection to remote modeling layer
  - ACS CORBA, UFC, TINE and EPICS (jca)

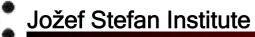

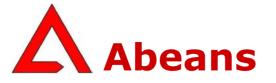

2/2

- Services
  - Error reporting, Logging, Resource loading, Configuration management...
  - Easy to replace, register at runtime
- Therefore Abeans are used by
  - Visualization libraries (e.g. CosyBeans)
  - Calculation packages (XAL by SNS, Orbit Correction in ANKA)
- Abeans prepare the data for visualization
  Java Beans

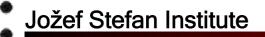

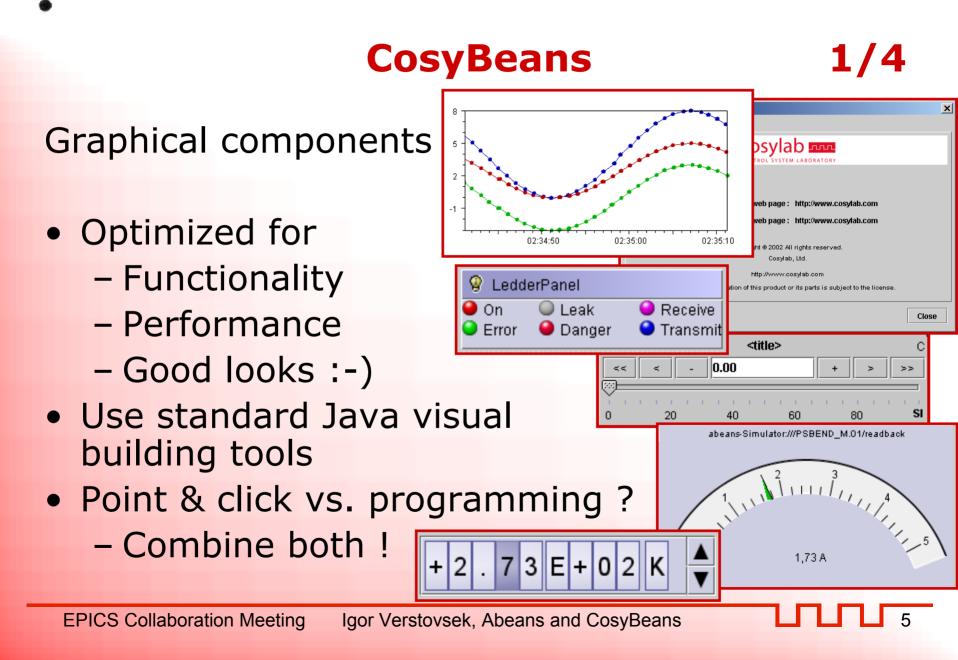

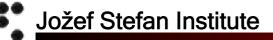

## CosyBeans

2/4

- Displayers (controls)
  - gauger, slider, ledder, wheelswitch, chart trend and profile, date displayer, autoresizable label, number field, object table, active tree,...
- Application support
  - smart drag and drop, report area, standard actions (e.g. print, help), logging panel, window closer,...
  - provided on demand

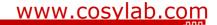

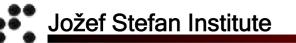

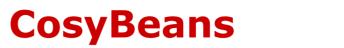

## 3/4

## Launching the Application

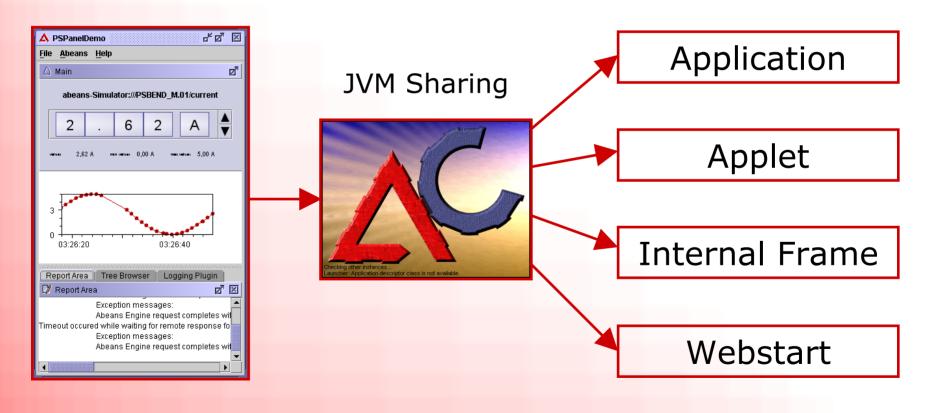

**EPICS Collaboration Meeting** Igor Verstovsek, Abeans and CosyBeans

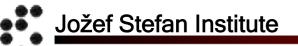

## CosyBeans

4/4

## Java Virtual Machine Sharing

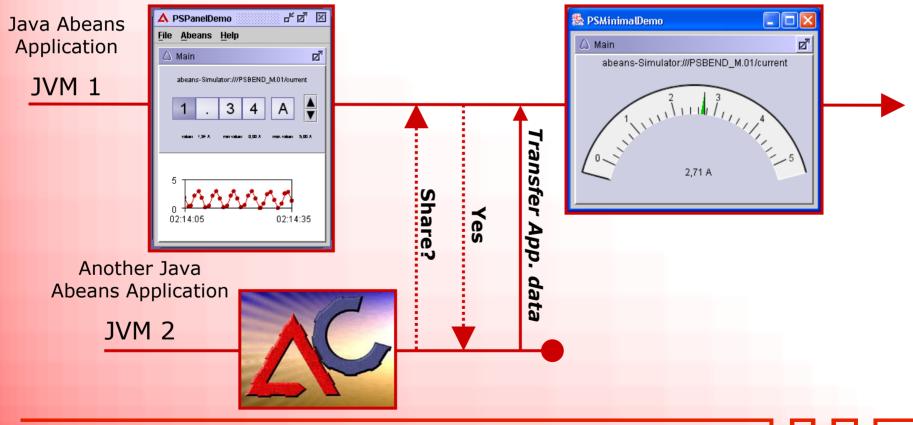

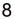

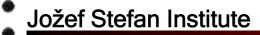

#### **Example: Power Supply Table**

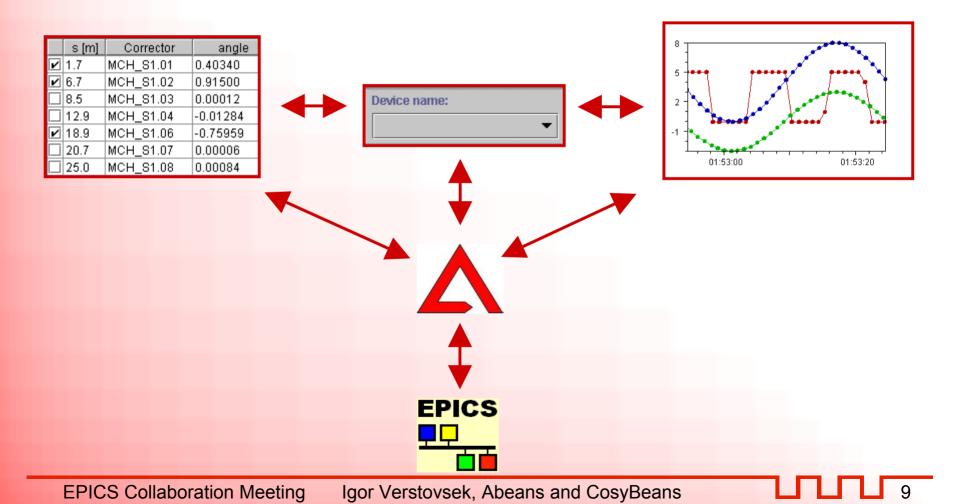

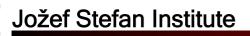

#### **Display of Data Quality**

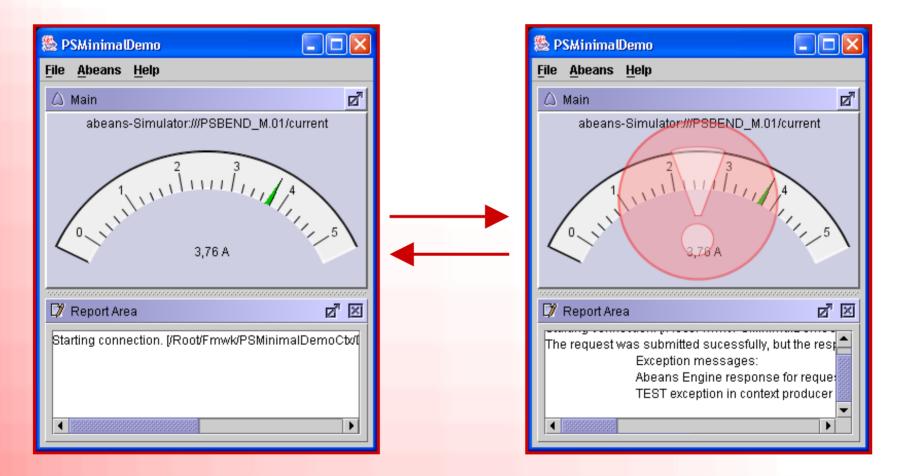

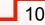

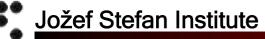

#### **Archive Reader for DESY**

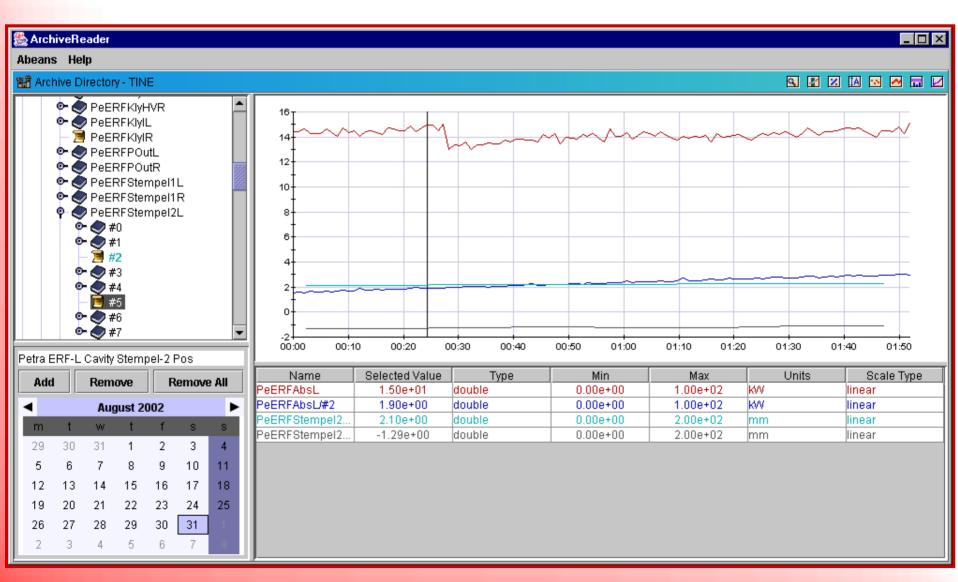

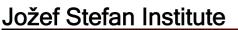

#### **Abeans and CosyBeans "Live"**

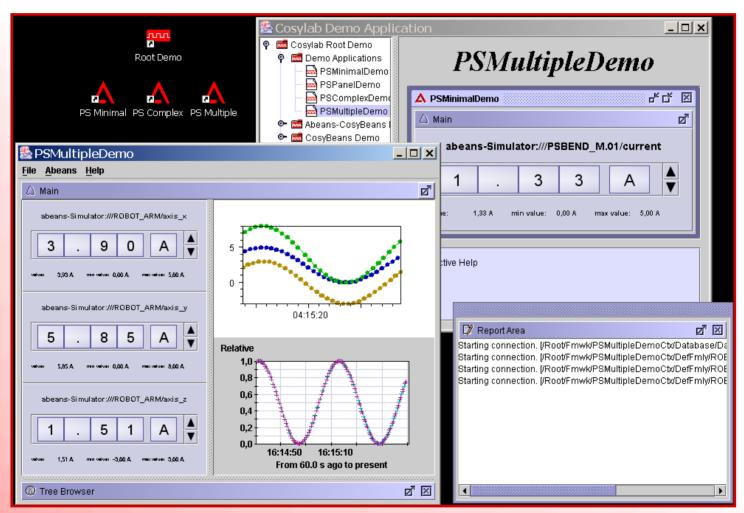

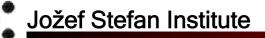

## **Quality Assurance**

- The libraries are very well documented
- Same core code is used everywhere
  Fix once, enjoy everywhere
- Automatic JUnit tests are used
   Run with every build
- Automatic ANT build process
  The same as Visual DCT
- Request Tracker bug management tool

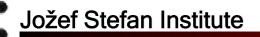

## Conclusion

- Bring experience from other CS to EPICS
   20 man-years of development
- Everything is open source
- EPICS Abeans: Collaboration with SNS

Abeans and CosyBeans are ready for EPICS

# Thank you!

#### www.cosylab.com